## Introduction to PHP 7

Internet Web Sir

#### What is PHP?

- PHP is originally an abbreviation of (Personal Home Pages), now (PHP Hypertext Preprocessor)
- PHP is an amazing and popular language!
- PHP is an open source scripting language.
- PHP scripts are executed on the server.
- PHP is free to download and use.
- It is powerful enough to be at the core of the biggest blogging system on the web (WordPress)!
- It is deep enough to run the largest social network (Facebook)!
- It is also easy enough to be a beginner's first server side language!

## What is a PHP File?

- PHP files can contain text, HTML, CSS, JavaScript, and PHP code.
- PHP code are executed on the server, and the result is returned to the browser as plain HTML.
- PHP files have extension ".php" .

#### What Can PHP Do?

- PHP can generate dynamic page content.
- PHP can create, open, read, write, delete, and close files on the server.
- PHP can collect form data.
- PHP can send and receive cookies.
- PHP can add, delete, modify data in your database.
- PHP can be used to control user-access.
- PHP can encrypt data.
- With PHP you are not limited to output HTML. You can output images, PDF files, and even Flash movies. You can also output any text, such as XHTML and XML.

3- PHP 7

Diyala University - College of Engineering Computer Engineering Department

## Why PHP?

- PHP runs on various platforms (Windows, Linux, Unix, Mac OS X, etc.).

Internet Web Site

- PHP is compatible with almost all servers used today (Apache, IIS, etc.).
- PHP supports a wide range of databases.
- PHP is free. Download it from the official PHP resource: www.php.net.
- PHP is easy to learn.
- PHP runs efficiently on the server side.

#### What's new in PHP 7

- PHP 7 is much faster than the previous popular stable release (PHP 5.6)
- PHP 7 has improved Error Handling
- PHP 7 supports stricter Type Declarations for function arguments
- PHP 7 supports new operators (like the spaceship operator: <=> )

## What Do I Need for PHP 7 Installation?

To start using PHP, you can:

- Install a web server on your own PC, and then install PHP and MySQL
- If your server has activated support for PHP you do not need to do anything.
- Just create some .php files, place them in your web directory, and the server will automatically parse them for you.
- You do not need to compile anything or install any extra tools.
- Because PHP is free, most web hosts offer PHP support.

#### Set Up PHP on Your Own PC

However, if your server does not support PHP, you must:

- install a web server
- install PHP
- install a database, such as MySQL

The official PHP website (PHP.net) has installation instructions for PHP:

http://php.net/manual/en/install.php

3- PHP 7

Diyala University - College of Engineering Computer Engineering Department

## PHP 7 Syntax

- A PHP script is executed on the server, and the plain HTML result is sent back to the browser.
- A PHP script can be placed anywhere in the document.
- A PHP script starts with <?php and ends with ?>:

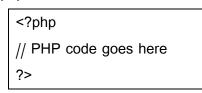

- The default file extension for PHP files is ".php".
- A PHP file normally contains HTML tags, and some PHP scripting code.

Internet Web Site

Below, we have an example of a simple PHP file, with a PHP script that uses a built-in PHP function "echo" to output the text "Hello World!" on a web page:

| PHP Code                                    | Result            |
|---------------------------------------------|-------------------|
| html<br><html></html>                       | My first PHP page |
| <body></body>                               | ny moetin page    |
| <h1>My first PHP page</h1>                  | Hello World!      |
| <pre><?php ccha "Halla Hanld!";</pre></pre> |                   |
| <pre>echo "Hello World!"; ?&gt;</pre>       |                   |
|                                             |                   |
|                                             |                   |

Note: PHP statements end with a semicolon (;).

#### **Comments in PHP**

- A comment in PHP code is a line that is not read/executed as part of the program. Its only
  purpose is to be read by someone who is looking at the code.
- Comments can be used to:
  - Let others understand what you are doing.
  - Remind yourself of what you did Most programmers have experienced coming back to their own work a year or two later and having to re–figure out what they did. Comments can remind you of what you were thinking when you wrote the code.

Internet Web Site Design / 3rd Stage

3- PHP 7

Diyala University - College of Engineering Internet Web Site D Computer Engineering Department

90

- PHP supports several ways of commenting:

| PHP Code                                                                                                    | Result |
|----------------------------------------------------------------------------------------------------|--------|
| html<br><html><br/><body></body></html>                                                                              | 10     |
| < <b>?php</b> // This is a single-line comment                                                                       |        |
| <pre># This is also a single-line comment</pre>                                                                      |        |
| <pre>/* This is a multiple-lines comment block that spans over multiple lines */</pre>                               |        |
| <pre>// You can also use comments to // leave out parts of a code line \$x = 5 /* + 15 */ + 5; echo \$x; ?&gt;</pre> |        |
| <br>                                                                                                    |        |

## **PHP Case Sensitivity**

- In PHP, all keywords (e.g. if, else, while, echo, etc.), classes, functions, and user-defined functions are NOT case-sensitive.
- In the example below, all three echo statements below are legal (and equal):

| PHP Code                                                           | Result       |
|--------------------------------------------------------------------|--------------|
| html                                                               | Hello World! |
| <html></html>                                                      | Hello World! |
| <body></body>                                                      | Hello World! |
| php</td <td></td>                                                  |              |
| ECHO "Hello World!<br>";                                           |              |
| <pre>echo "Hello World!<br/>";<br/>EcHo "Hello World!<br/>";</pre> |              |
| ?>                                                                 |              |
|                                                                    |              |
|                                                                    |              |
|                                                                    |              |

2020 - 2021

Internet Web Site Design / 3rd Stage

3- PHP 7

# Stage Diyala University - College of Engineering Computer Engineering Department

- However; all variable names are case-sensitive.
- In the example below, only the first statement will display the value of the \$color variable (this is because \$color, \$COLOR, and \$coLOR are treated as three different variables):

| PHP Code                                                                                                    | Result                       |
|----------------------------------------------------------------------------------------------------|------------------------------|
| html<br><html><br/><body></body></html>                                                                                                    | My car is red<br>My house is |
|                                                                                                    | My boat is                   |
| <pre><?php \$color = "red"; echo "My car is " . \$color . "<br>"; echo "My house is " . \$COLOR . "<br/>"; echo "My boat is " . \$coLOR . "<br/>"; ?&gt;</pre> |                              |
| <br>                                                                                                    |                              |